## How to View and Read your Schedule Using Banner

To view your schedule, go to Banner

- 1. Select Enter Secure Area
- 2. Enter User ID (same as SUNY Poly email login)
- 3. Enter PIN
- 4. Select Student Services & Financial Aid
- 5. Select Registration

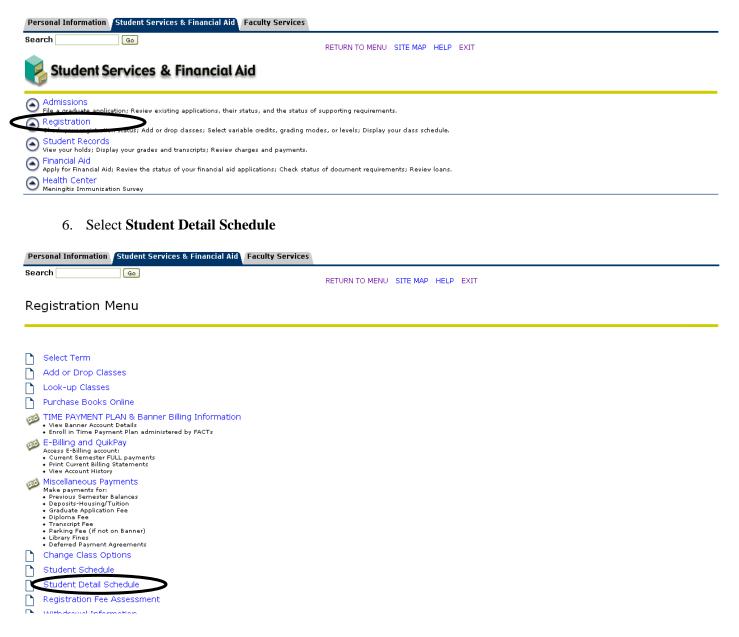

7. Select the desired semester and click **Submit** to view your schedule

There are four course modality/teaching categories: Online Asynchronous, Online Synchronous, Hybrid, and On Campus. Below you will find examples of each.

**Online Asynchronous**: A fully online course with no designated meeting day, time, or place.

For Asynchronous courses the **Time/Days** are **TBA** and the **Where** is **ONLINE**.

Cultural Diversity - ANT 303 - 35W

Associated Term: Fall 2020 CRN: 2058

Status: \*\*Registered\*\* on Jul 15, 2020

Assigned Instructor: Mark Pfeifer

Grade Mode: Standard Grading Mode

Credits: 4.000

Level: Undergraduate
Campus: Internet/Web

Scheduled Meeting Times

Type Time Days Where Date Range Schedule Type Instructors

Class TBA ONLINE Course ONLINE Aug 24, 2020 - Dec 10, 2020 Lecture

Mark Pfeifer (<u>P</u>)

**Online Synchronous**: A fully online course with a designated meeting day and time, but no physical meeting place.

For Synchronous courses the **Time/Days** are as listed and the **Where** is **ONLINE**.

Business Communications - COM 307 - 37S

Associated Term: Fall 2020 CRN: 1333

Status: \*\*Registered\*\* on Jun 30, 2020

Assigned Instructor: Kayla A. Blatchley

Grade Mode: Standard Grading Mode

Credits: 4.000

Level: Undergraduate
Campus: Marcy Campus (Utica)

Scheduled Meetina Times

Type Time Days Where Date Range Schedule Type Instructors

Class 10:00 am - 11:50 am T ONLINE Course Aug 24, 2020 - Dec 10, 2020 Lecture

Kayla A Blatchley (P)

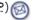

------

**Hybrid**: A combination of online and on campus instruction with designated meeting days and times as well as a physical meeting place.

For Hybrid courses the **Time/Days** are as listed and the **Where** is a campus building and room as well as ONLINE.

First-Year Composition - ENG 101 - 03H

Associated Term: Fall 2020 CRN: 1254

Status: \*\*Registered\*\* on Jul 15, 2020

Assigned Instructor: Lena B. Rosenfield

Grade Mode: Standard Grading Mode

Credits: 4.000

Level: Undergraduate
Campus: Marcy Campus (Utica)

Scheduled Meeting Times

Type Time Days Where Date Range Schedule Type Instructors

Class 12:00 pm - 1:50 pm MW ONLINE Course Aug 24, 2020 - Dec 10, 2020 Lecture

Lena Bertrone Rosenfield (P)

Class 12:00 pm - 1:50 pm R Cayan Library Aug 24, 2020 - Dec 10, 2020 Lecture Lena Bertrone Rosenfield (P.

.....

**On Campus**: Fully on campus instruction in a physical space, campus building and room, at a designated day and time. For On Campus courses the **Time/Days** are as listed and the **Where** is a campus building and room as listed.

College Algebra - MAT 110 - 11
Associated Term: Fall 2020
CRN: 1097

**Status:** \*\*Registered\*\* on Jul 15, 2020

Assigned Instructor: James J. Burton

Grade Mode: Standard Grading Mode

Credits: 4.000

**Level:** Undergraduate

Campus: Marcy Campus (Utica)

Scheduled Meeting Times

Type Time Days Where Date Range Schedule Type Instructors

Class 4:00 pm - 5:50 pm TR Kunsela Hall C108 Aug 24, 2020 - Dec 10, 2020 Lecture

James J Burton (P)

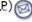